## SAP ABAP table WRF\_HIER\_NODES {Hierarchy Node}

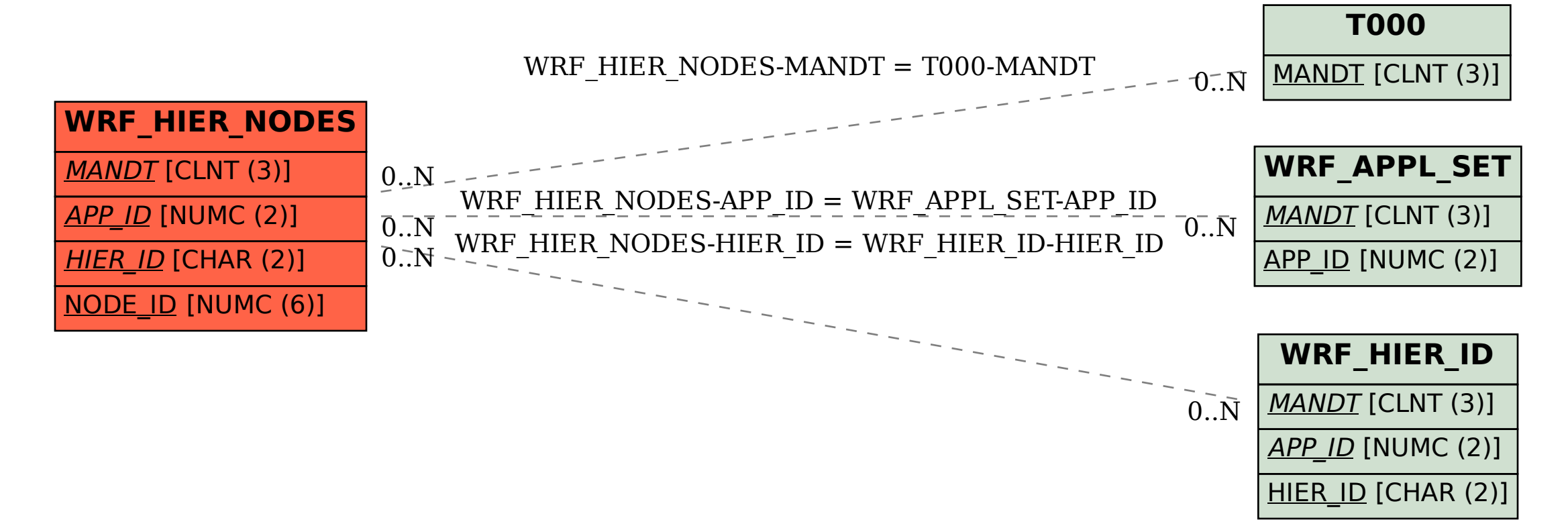